# **Arvados - Bug #4227**

# **[Workbench] Pipeline elapsed time is misformatted**

10/16/2014 05:29 PM - Bryan Cosca

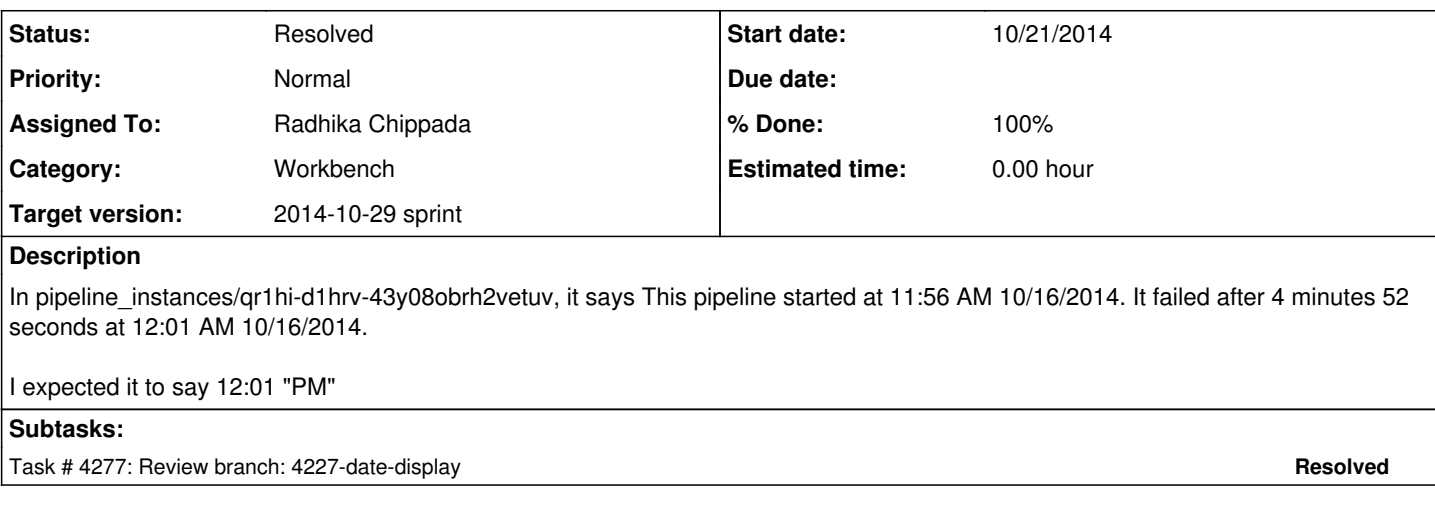

## **Associated revisions**

#### **Revision 6eaaae29 - 10/22/2014 06:57 PM - Radhika Chippada**

closes #4227 Merge branch '4227-date-display'

### **Revision ea80735a - 10/23/2014 07:37 PM - Radhika Chippada**

refs #4227 - rescue from any error in parsing pipeline start and finish time so that ienkins runs do not choke on these failures.

#### **Revision 4265a54a - 10/23/2014 08:22 PM - Radhika Chippada**

refs #4227 - update strptime format for parsing pipeline start and finish time.

### **Revision 1ed38089 - 10/23/2014 08:36 PM - Radhika Chippada**

refs #4227 Merge branch '4227-test-fix'

### **History**

### **#1 - 10/17/2014 05:26 PM - Brett Smith**

- *Subject changed from Time log is wrong to [Workbench] Pipeline elapsed time is misformatted*
- *Category set to Workbench*

### **#2 - 10/21/2014 05:40 PM - Radhika Chippada**

- *Status changed from New to In Progress*
- *Assigned To set to Radhika Chippada*
- *Target version set to 2014-10-29 sprint*

The issue is in dates.js, another one of the under-tested javascript areas. Fix issue and add tests.

### **#3 - 10/21/2014 07:14 PM - Ward Vandewege**

*- Story points set to 0.5*

### **#4 - 10/22/2014 03:34 PM - Brett Smith**

Reviewing [e102efba.](https://dev.arvados.org/projects/arvados/repository/revisions/e102efba3f46986b6a2abaee2cc222db8c85198a) The fix is good, but I'm surprised at how involved the test code is.

- I'm not sure I understand what value we get out of testing ten cases of this. It seems like we get the most value just by testing a simple case, a case that spans the AM/PM boundary, and a case that spans the midnight boundary. If there are other cases that have some unique property, then let's definitely include those. But ten seems like an arbitrary number, and that's a lot of overhead given that we're firing up a whole browser session to test datetime formatting.
	- I now limited to two tests, one with 0 run time and one with run time that spans between AM and PM
- You can use **[DateTime::strptime](http://www.ruby-doc.org/stdlib-2.1.3/libdoc/date/rdoc/DateTime.html#method-c-strptime)** to parse these strings, rather than doing all the splitting and array indexing yourself. Thanks for this tip. It is fantastic
- Rather than trying to parse the "elapsed time" string, let's use fixtures whose elapsed time we know ahead of time, and compare against that. That will save us a bunch of parsing and math that aren't directly relevant to what we're trying to test (the datetime formatting). Adjusted this

BTW, there's also trailing whitespace on some of the lines in the current branch.

Thanks.

### **#5 - 10/22/2014 06:47 PM - Brett Smith**

Thanks for following through on this. [99ad159](https://dev.arvados.org/projects/arvados/repository/revisions/99ad159b229c312ef6625e6ef042c33d0db524b9) is good to merge, thanks.

#### **#6 - 10/22/2014 07:00 PM - Radhika Chippada**

*- Status changed from In Progress to Resolved*

Applied in changeset arvados|commit:6eaaae29a7af005e417673d79e0951122065e685.